## **راهنمای پردازش درخواست فارغ التحصیلی ویژه تایید کنندگان )کارشناسان دانشکده ها**– **اساتید راهنما** – **معاونین آموزشی دانشکده ها(**

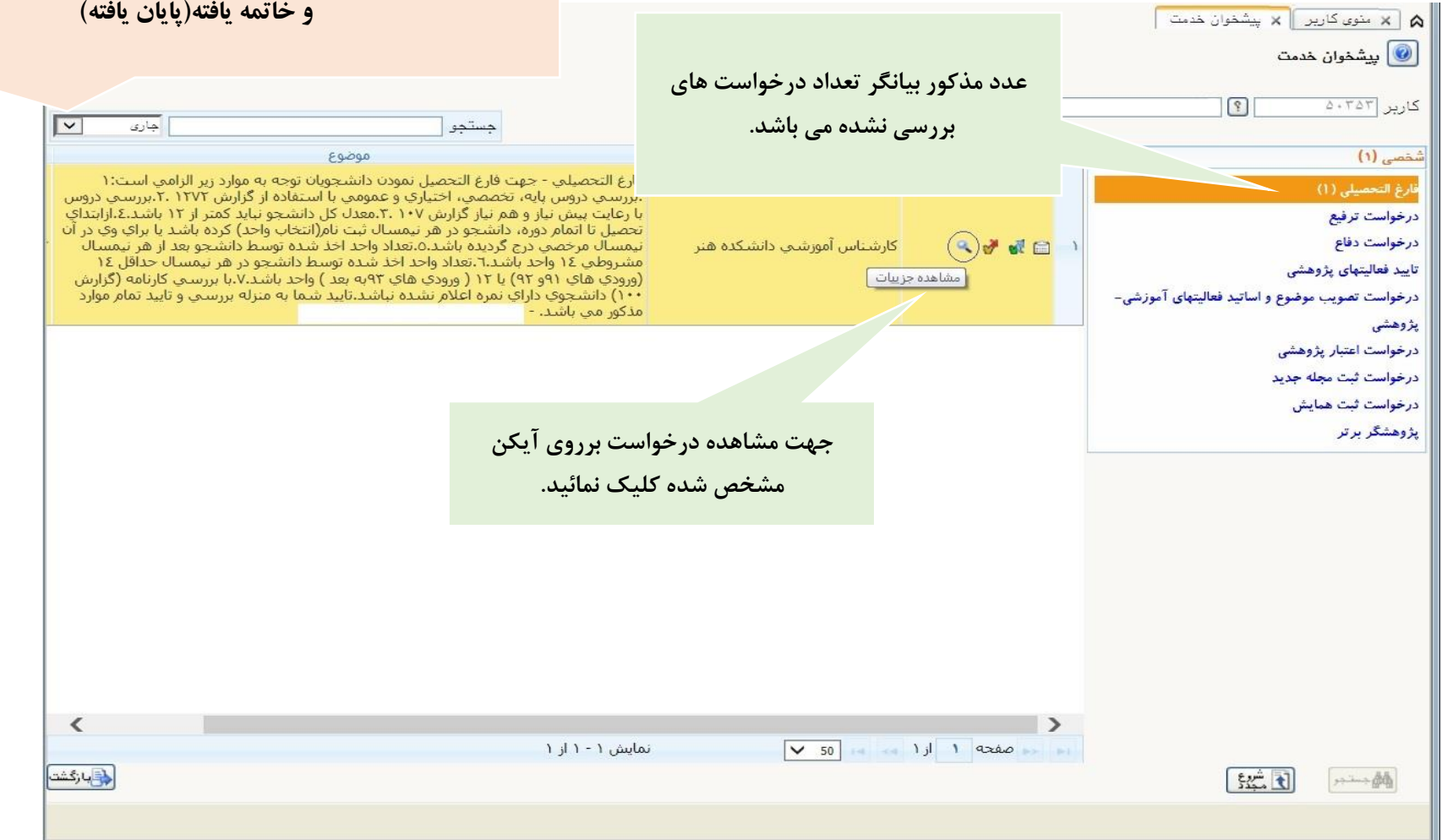

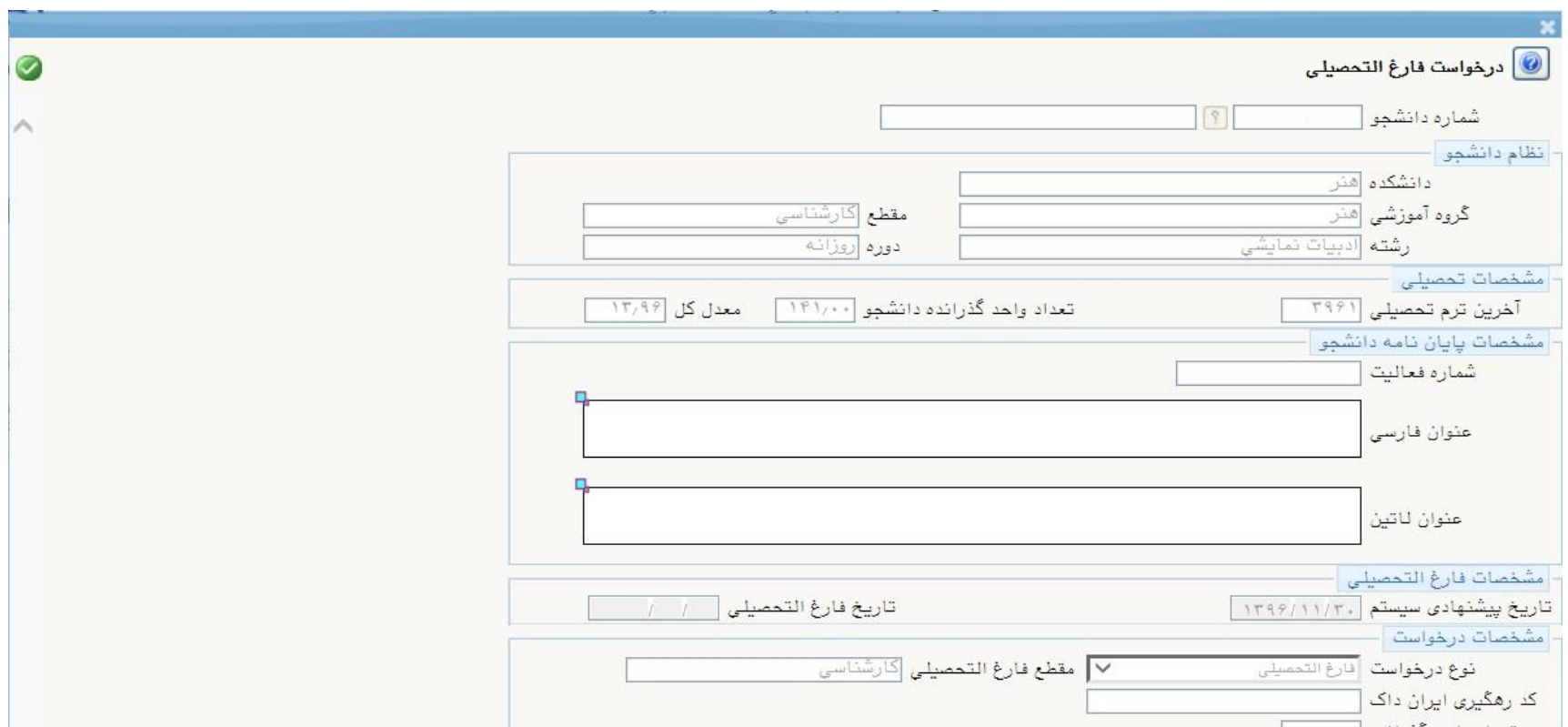

**در ابتدا جهت مشاهده درخواست ها از منوی پیشخوان خدمت وارد پردازش مربوطه شوید :**

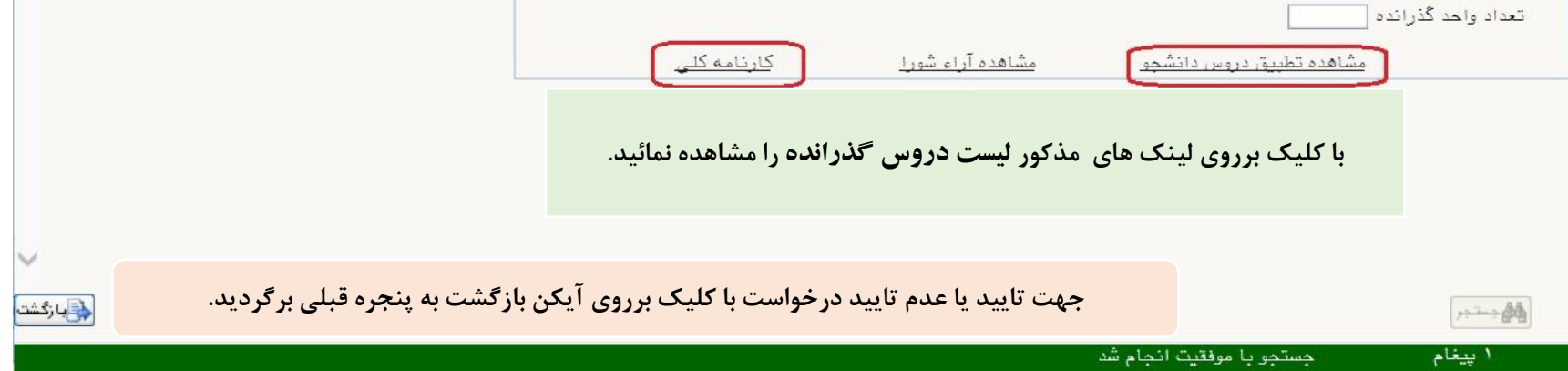

**حالت های مختلف درخواست را از منوی کشویی زیر انتخاب نمائید: جاری )درجریان(، جدید)مشاهده نشده(، ارجاع شده)به مرحله بعد رفته( و خاتمه یافته)پایان یافته(**

## **نکات مهم :**

- **درخواست دانشجو بعد از ثبت ابتدا توسط کارشناس دانشکده سپس استاد راهنما در ادامه معاون آموزشی دانشکده و در نهایت کارشناس فارغ التحصیالن تایید می شود. جهت پیگیری درخواست دانشجو برروی آیکن مشاهده گردش کار کلیک نمائید**. **درضمن گزارش 2215 ) وضعیت گردش کار صورتجلسه فارغ التحصیلی( جهت مشاهده و رصد درخواست می باشد. استاد راهنمای دانشجو جهت تایید درخواست الزاما باید موارد زیر را بررسی نماید:** .1 بررسی دروس پایه، تخصصی، اختیاری و عمومی با استفاده از گزارش **1272** . .2 بررسی دروس با رعایت پیش نیاز و هم نیازگزارش **107** . .3 معدل کل دانشجو نباید کمتر از **12** باشد. .4 ازابتدای تحصیل تا اتمام دوره، دانشجو در هر نیمسال ثبت نام)انتخاب واحد( کرده باشد یا برای وی در آن نیمسال مرخصی درج گردیده باشد.
	- .5 تعداد واحد اخذ شده توسط دانشجو بعد از هر نیمسال مشروطی **14** واحد باشد.

.6 تعداد واحد اخذ شده توسط دانشجو در هر نیمسال حداقل **14** )ورودی های **91 و 92**( یا **12** ) ورودی های **93**به بعد ( واحد باشد.

.7 با بررسی کارنامه )گزارش**100**( دانشجوی دارای نمره اعالم نشده نباشد.

.8 جهت مشاهده آراء صادره شورای آموزشی درمورد دانشجو از گزارش **173** )لیست آراء شورا( استفاده نمائید.

مرکز رایانه آموزش

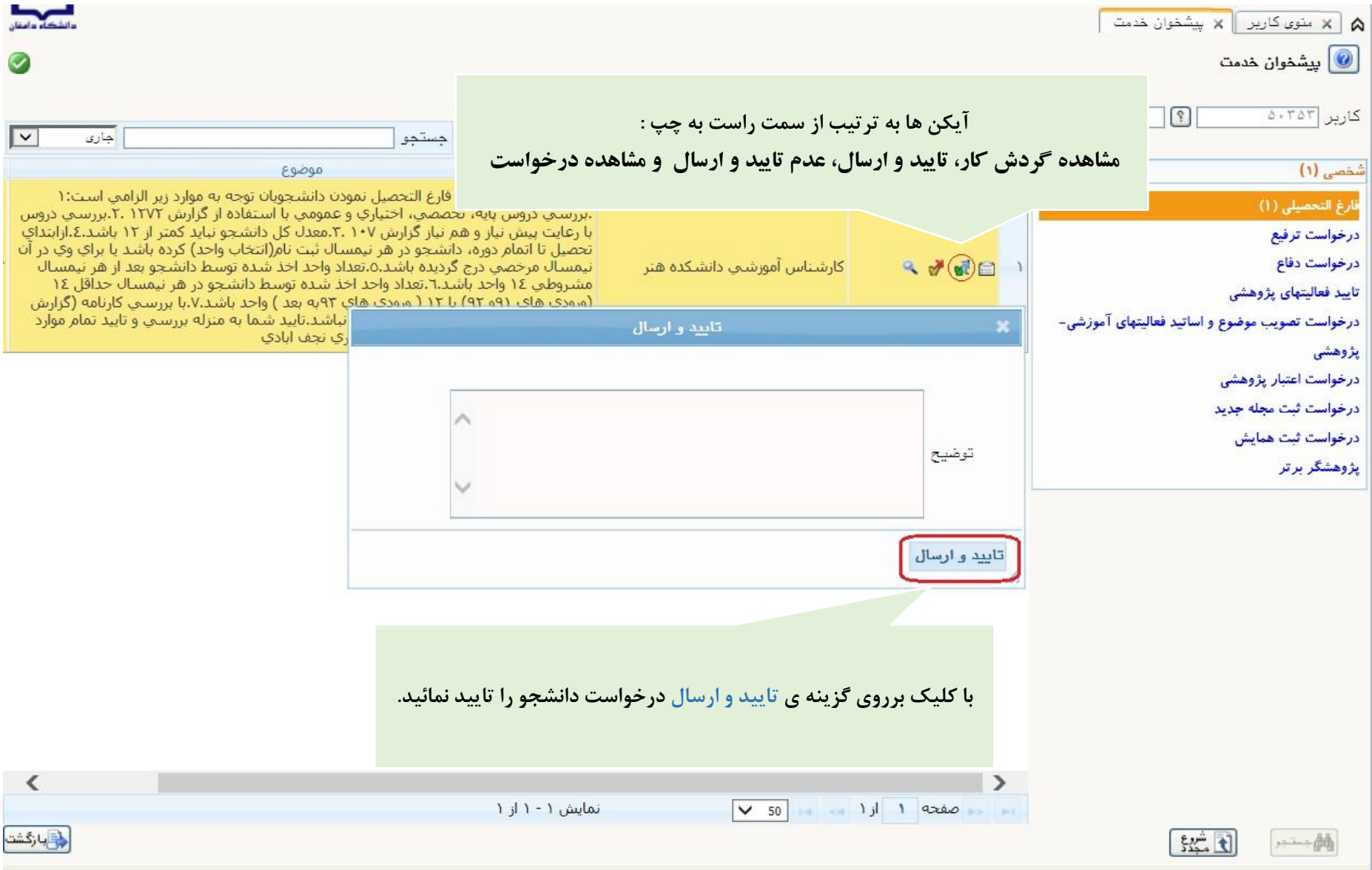